https://www.trendypda.com/modules/news/article.php?storyid=1887

ÕÃ' ´Â™Ã‡Ã" Ã•á¡Â© EEE 1000H

<u>·Ã•èÕջÑÁ-ËÃ'¨Ã•¡Ã•¾ÃƒÃ"ºÃ Õ×èջÃѺ¤Ã‡Ã'ÕÊÇèÃ'§Â</u> µÃ¨Ã"æ

**News** 

Êà §Ã•Ã'â´Ã. : PongPong ºÃ'Â<sup>1</sup>·Ã-¡Ã Õ×èÕ : 11/12/2008 14:10:00

## ÕÃ'´Ã™Ã‡Ã" Ã•á¡Â© EEE 1000H ·Ã•èÕջÑÂ-ËÃ'¨Ã•¡Ã•¾ÃƒÃºÃ úà Õ×èջÃѺ¤Ã‡Ã'ÕÊÇÃ'ÂŞÂ µÃ¨Ã"æ

à ¢Ã©Ã'à Ãf×èÕ§Ã Ã...Ã,¤ÃfѺ 1. à »Ã"Â' Intel Graphics Media Accelerator Driver ¢Ã–éºÃ•Ã'Â‧ÕèÕèÕÃ^Ã...èÃ'§Â¢Ã‡Ã'¢Ã•§ Desktop áÃ...éÇà Ã...×Õ¡ ¤Ã~ªÃŠÃ•ºÃ'µÃ"´Ã©Ã'ªÂ¡ÃƒÃ'¿Ã"¤ 2. à Ã...×աà պ™Â´Ã©Ã'ºÂ«Ã©Ã'Ã,ä»Â∙Õè **"¡Ã'õÑé§Â¤Ã¨Ã'¨Ã∙áÊ´ÂŞÂ¼Ã..."** áÃ...éǴéÃ'ºÂ¢Ã‡Ã'à Ã...×Õ¡Â∙ÕÃ"»Ã~Ã"Õ ¡Ã'õÑ骤èÃ'¾Ã...ÑÂŞÂŞÃ'Â1 3. µÃ"ê¡Ã ¤ÃƒÃ—èÃ∙ÂŞÃ‹Ã◆Ã'¶Ã™Â¡Ã◆ա¤ÃƒÃ'º áÃ...éǡ´ÂµÂ¡Ã...ÂŞ á¤Ã¨ÂªÃ∙éà Ã∙§Â¤ÃƒÃ'º ¤Ã'´Ã‡Ã"Ã'¤Â§Â"աԪä¿Â¢Ã–éªÃ•Ã'ªÃ"´Ã‹ÂªÃ"ÕÂáµÃ"¤Ã‡Ã'ÕÃÓ¤ Ã'Â-¨Ã•ÀÃ'¾Â∙Õè¡ÃƒÃ•¾ÃƒÃ"ºÂ¨Ã•ËÃ'Âä» Ã...Õª´Ã™Â¤ÃfѺ

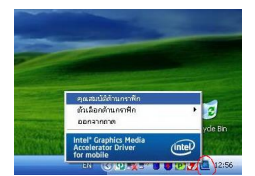

 $\tilde{A}$ • $\tilde{A}$ ¨ $\tilde{A}$ ' $\hat{A}$ <sup>1</sup> $\hat{A}$ u $\tilde{A}$ ¨ $\tilde{A}$ •...